# DEVOIR D'INFORMATIQUE N° 1 (2 HEURES)

Ce devoir est constitué de plusieurs petits exercices. L'ordre des exercices ne correspond à aucun critère de difficulté ou de longueur : vous pouvez les traiter dans l'ordre que vous voulez. Veillez à soigner la copie tant pour l'écriture, la propreté que pour la rédaction, la rigueur et l'argumentation. De plus, on prètera une attention particuliére au respect des alignements et des indentations des séquence d'instructions Python. La calculatrice est autorisée.

Vous numéroterez vos copies et ferez apparaître clairement sur la première page le nombre de copies.

#### Exercice 1

On rappelle qu'en base 8, on utilise les chiffres de 0 à 7, et qu'en base 16, on utilise les chiffres usuels (de 0 à 9) ainsi que les "chiffres" A, B, C, D, E et F qui représentent respectivement 10, 11, ... 15.

- 1. Convertir en binaire, en octal (i.e. en base 8), en hexadécimal (base 16), les nombres n, m et p suivants (qui sont écrits en base 10) :  $n = 954$ ,  $m = 1324$  et  $p = 3027$ .
- 2. Convertir en décimal les nombres suivants :  $1011101101_{bin}$ ,  $326_{oct}$  et  $1AB5_{hex}$ .
- 3. Calculer la somme et le produit des nombres binaires 1011101 et 11101101. On fera apparaitre les calculs sur la copie et on restera en binaire . . .
- 4. Calculer (en faisant apparaitre les calculs sur la copie et en restant dans la base indiquée) :  $1A9_{hex} + D8_{hex}$ ,  $1070_{oct} - 542_{oct}$  et  $1070_{oct} \times 542_{oct}$ .

#### Exercice 2

On suppose que notre machine numérique écrit les nombres entiers en binaire sur 8 bits uniquement.

1. Donner les algorithmes (écrits en français) pour calculer  $N \times 2$ , N mod 8 et  $N//4$  (où // est la division entière). Ces algorithmes ne doivent faire intervenir aucune opération arithmétique. Indiquer pour chacun, le nombre de bits qui sont nécessaires pour le résultat de chaque calcul.

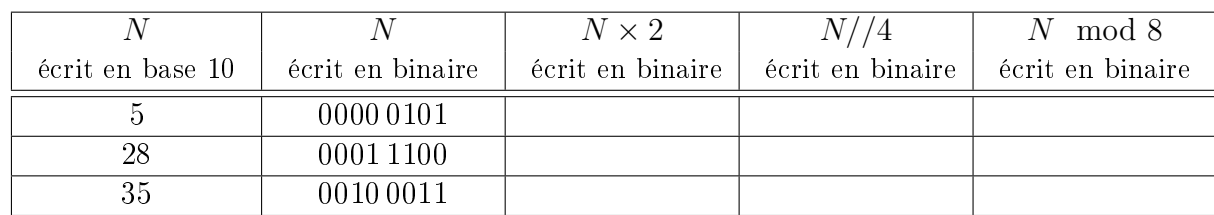

2.

2. Reproduire et compléter le tableau suivant

#### Exercice 3

Quelles sont les valeurs finales de  $a, b, c$  et d à la fin des instructions suivantes ?

1.

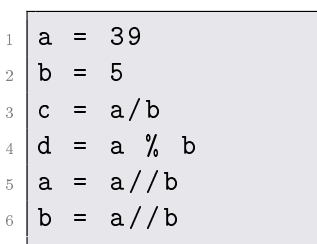

 $a = -2$  $= 3$  $\equiv$ for a in range  $(1,7)$ :  $b = a + b + c$ 6 if a  $\frac{9}{4}$  == 0:  $d =$ 

#### Exercice 4

1. Quel est l'écriture décimale du nombre réel dont l'écriture binaire est 1101.011 où le "." représente la "virgule binaire")?

- 2. Donner l'écriture binaire (infinie périodique ...) du nombre décimal 0,2 (ici la "," est la virgule décimale). En déduire l'écriture binaire du nombre 2060, 2.
- 3. Si on ne retient que les 16 premiers chiffres de la décomposition binaire de 0, 2, quel est le nombre décimal exact ainsi représenté ? Même question avec 2060, 2 .

## Exercice 5

Ecrire un algorithme (en Python, ou, éventuellement, en pseudo-code) permettant d'afficher, dans l'ordre demandé, les  $3n^3$  pour les entiers  $n$  multiples de 5 décroissants de 35 à 5.

Exercice 6 Un agence de location de véhicules propose les formules de location suivantes :

Une formule A qui propose une location de véhicule pour 33 euros loué une journée et un nombre de km inclus de 200 km. Si le loueur a roulé plus de 200km, il devra régler un supplément de 0.20 euro par km excédant 200.

On a également des formules B et C dont les caractèristiques sont résumées dans le tableau suivant

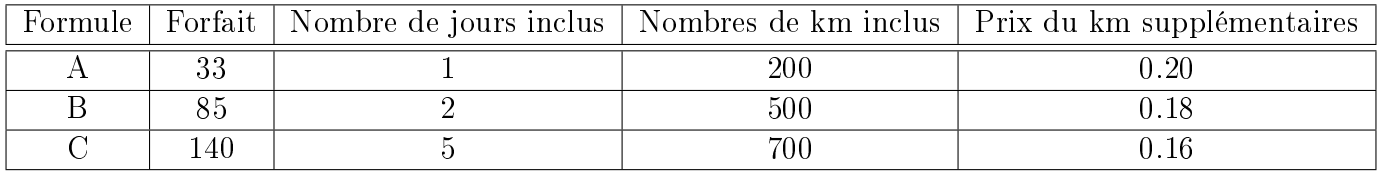

- 1. Un client prend une des 3 formules pour la durée incluse dans le forfait. Ecrire un algorithme (en Python ou Pseudo-code) permettant de caclculer le prix payé par le client selon le nombre de km parcourus et le forfait choisi
- 2. Un client veut louer un véhicule pendant 2 jours. Ecrire un algorithme permettant de déterminer selon le nombre de km parcourus, s'il est plus avantageux pour le client de choisir une Formule B ou 2 Formules A.
- 3. Un client veut louer un véhicule pendant 4 jours. Ecrire un algorithme permettant de déterminer selon le nombre de km parcourus, s'il est plus avantageux pour le client de choisir une Formule C ou 2 Formules B ou 4 Formules A ou 2 Formules A avec 1 Formule B. Remarque : lors d'un couplage de formules, le prix pour les km supplémentaires est celui correspondant à la formule la plus avantageuse

## Exercice 7

Ecrire un algorithme (en Python) qui, dans une liste L de nombres, affecte aux variables  $V1$  et  $V2$ , le nombre d'éléments de la liste L qui sont multiples de 5 (pour V1) et la somme des éléments de L qui sont inférieurs ou égaux à 6 (pour V2).

## Exercice 8

Ecrire un algorithme ( en Python) qui détermine le plus petit entier naturel N tel que la somme des racines carrées des N premiers entiers naturels soit supérieure ou égale à 100.

### **Exercice 9** Soit  $(u_n)_{n\in\mathbb{N}}$  la suite définie par  $u_0 = 1$  et  $\forall n \in \mathbb{N}, u_{n+1} = \frac{u_n + 2}{u_n + 1}$  $u_n+1$

- 1. Ecrire une séquence d'instructions Python permettant de calculer une valeur approchée de  $u_{20}$
- 2. On admet que la suite converge et que sa limite se trouve toujours entre deux termes consécutifs de la suite.

Ecrire une séquence d'instructions Python permettant de déterminer le plus petit entier  $n$  pour lequel  $u_n$  est une valeur approchée à 10<sup>−6</sup> près, ainsi que cette valeur approchée.

## **CORRECTION**

## Exercice 1 : Décomposition des entiers en une base quelconque

On rappelle qu'en base 8, on utilise les chiffres de 0 à 7, et qu'en base 16, on utilise les chiffres usuels (de 0 à 9) ainsi que les "chiffres" A, B, C, D, E et F qui représentent respectivement 10, 11,  $\dots$  15.

- 1.  $954 = 1110111010_{\text{bin}} = 1110111010_{\text{bin}} = 1672_{\text{oct}} = 1110111010_{\text{bin}} = 3BA_{\text{hex}}$  $1324 = 10100101100_{\text{bin}} = 2454_{\text{oct}} = 52C_{\text{hex}}$  $3027 = 101111010011$   $_{bin} = 5723$   $_{oct} = BD3$   $_{hex}$
- 2. 1011101101  $_{bin}$  = 749, 326 $_{oct}$  = 214 et 1AB5 $_{hex}$  = 6837
- 3. 1011101 + 11101101 = 101001010 et 1011101  $\times$  11101101 = 101011000011001
- 4.  $1A9_{hex} + D8_{hex} = 281_{hex}$ ,  $1070_{octal} 542_{octal} = 326_{ octal}$  et  $1070_{octal} \times 542_{ octal} = 610560_{ octal}$ .

# Exercice 2

On suppose que notre machine numérique écrit les nombres entiers en binaire sur 8 bits uniquement.

- 1. N  $\times$  2 correspond à l'opération "décaler d'un cran vers la gauche" N mod 8 correspond à l'opération "ne garder que les 3 derniers bits" et  $N/(4$  à l'opération "décaler de deux crans vers la droite"
- 2. Reproduire et compléter le tableau suivant

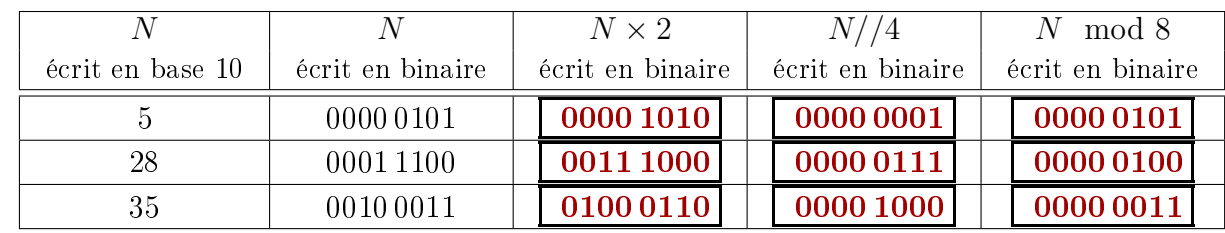

**Exercice 3** Quelles sont les valeurs finales de a, b, c et d à la fin des instructions suivantes ?

1. Après les instructions :  $a = 39$ ;  $b = 5$ ;  $c = a/b$ ;  $d = a\%b$ ;  $a = a//b$ ;  $b = a//b$ ; on trouve  $\overline{a} = 7$  ,  $\overline{b} = 1$  ,  $\overline{c} = 7.8, \overline{d} = 4$ 

2. 
$$
\boxed{a = 6 \text{ , } b = 12 \text{ , } c = -2 \text{, } d = 5}
$$

# Exercice 4

1.  $1101.011_{bin} =$ 107 8  $= 13,375$ 2.  $0, 2 = 0.0011\,0011\,0011\,0011...$  et donc  $2060, 2 = 1000\,0000\,1100.0011\,0011\,0011...$ 3. Si on ne retient que les 16 premiers chiffres de la décomposition binaire, on assimile  $0, 2$  à  $0.001 1001 1001 1001_{bin} =$ 6553 32768  $= 0, 199\,9816\,8945\,3125$  exactement. De même, on assimile  $2060, 2$  à  $1000\,0000\,1100.0011_{bin} = 2060, 1875$ 

#### Exercice 5

entiers n multiples de 5 décroissants de 35 à 5

```
for n in range (35, 0, -5):
  print(3 * n **3)
```

```
Exercice 6
```

```
def prix (Formule, km) :
    if Formule == 'A':
      res = 33if km > 200 :
        res += (km - 200) * 0.2
6 elif Formule == 'B :
      res = 858 if km > 500 :
9 \mid res += (km - 500) * 0.18
10 elif Formule == 'C':
11 res = 140
_{12} if km > 700 :
13 res += (km - 700) * 0.16
_{14} return (res)
_1 def mini2jour (km):
_2 prixA = 33 + prix('A<sup>2</sup>, km -200)
3 prixB = prix('B', km)
    if prixA > prixB :
      print ('Formule A ', prixA)
6 else :
      print ('Formule B ', prixB)
```

```
def mini4jour (km):
  prixC = int(prix('C', km))prixB = int (85 + prix('B', km-500))prixA = int (3*33 + prix('A', km)))-600) )
  prixAB = int (2*33 + prix('B', km)))-400) )
 L1 = [prixA , prixAB , prixB , prixC ]
 L2 = ['4 fois A', '2 fois A + B', '
     2 fois B', 'C']
  leader = 0for k in range (4) :
    if L1[k] < L1[ leader ] :
      leader = k
  print ('pour ', km, ' km , choisir '
     , L2[ leader ])
```
Exercice 7 On suppose que L est une liste donnée de nombres

```
V1 = 0V2 = 0for x in L:
  if x\%5 == 0 :
    V1 + = 1if x \leq 6:
    V2 += xprint (V1, V2)
```
#### Exercice 8

Algorithme Python qui détermine le plus petit entier naturel N tel que la somme des racines carrées des N premiers entiers naturels soit supérieure ou égale à 100.

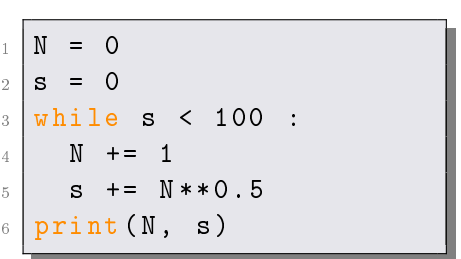

**Exercice 9** Soit  $(u_n)_{n\in\mathbb{N}}$  la suite définie par  $u_0 = 1$  et  $\forall n \in \mathbb{N}, u_{n+1} =$  $u_n+2$  $u_n+1$ 

```
1<sub>3</sub>1 | u = 12 \mid for k in range (1, 21) :
    u = (u + 2) / (u + 1)|print(k, u)|
```

```
2.
1 | u, n = 1, 02 \mid v = (u + 2) / (u + 1)3 \text{ while } abs(u-v) > 10**(-6) :z = vv = (v+2)/(v+1)6 u = z
     n = n+18 print (n, u, v)
```